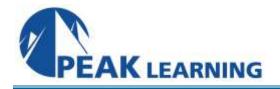

# Linux System Administration (Server) (5 Days)

# **Overview:**

This course teaches how to administer a Linux environment. Topics include organization, control, administration, installation, patching/upgrading, performance and emergency procedures all reinforced by hands-on exercises.

This course will focus on Red Hat Linux, but is applicable for all versions of Linux. The course is taught with the Systemd boot process in addition to the System V init boot process.

# **Course Benefits:**

Student will be able to administer a Linux system and understand how to use Linux tools to provide a stable and secure environment. This course provides the foundation to build on more advanced topics.

## Audience:

This course is designed for individuals who are new to the administration of a Linux environment.

## **Prerequisites:**

- Introduction to UNIX, or equivalent
- Knowledge of the vi editor

## **Topics Covered:**

## Your Role as a System Administrator

- Your Job and Its Challenges
- Remote root Access Issues
- Linux PAM Issues that Impact Access
- Setting Up root's Environment

## **The File System**

- The root File System
- Linux File Systems ext2 and ext3
- Linux Virtual File System layer
- Useful File System Commands
- The Network File System (NFS)
- Auto-mounting NFS File Systems

# **File Security**

- Symbolic and Absolute chmod
- The umask
- Directory Permissions
- The Special bits
- Finding Files with Specific Permissions
- Using chown and chgrp

#### **User Account Management**

- Users
- Groups
- Security
- Standardization

## **Run Level Control (Startup and Shutdown)**

- Boot Process and Initialization
- LILO and GRUB
- Controlling startup processes
- Single user mode
- Rescue mode
- PXE Booting

## Partitioning

- Hard Drive Terminology
- Creating Partitions
- Making a File system
- Checking a File system
- Mounting a File system
- Logical Volume Management

## System Management

- General Management Tools
- Scheduling Tools
- Reporting Tools
- Transferring Tools
- Symbolically Linking
- The sudo command

## Networks

- The OSI and TCP/IP Models
- Subnets and Sub-netting
- CIDR Notation
- Network Utilities

## **Quick Start Applications**

- Apache Quick Start
- Samba Quick Start

## **Printing Systems**

- Old Printing Systems
- The CUPS Printing System
- Troubleshooting Printing Systems

## Install

- Custom Install
- Updating/Patching